# Distributed Systems

### CS425/ECE428

March 29 2023

*Instructor: Radhika Mittal*

*Acknowledgements for the materials: Indy Gupta and Nikita Borisov*

## **Logistics**

- My OH on Monday will be replaced by Jiangran's (over Zoom, but at the same time).
- Regarding HW4
	- We fixed some typos in the Q2 yesterday morning.
	- You should be able to solve all questions upto 2(f) already.
	- You should be able solve 2(g) after today's class, and Q3 after coming Monday's class.

## Agenda for today

- Transaction Processing and Concurrency Control
	- Chapter 16
		- Transaction semantics: ACID
		- Isolation and serial equivalence
		- Conflicting operations
		- Two-phase locking
		- Deadlocks
		- Timestamped ordering
- Distributed Transactions (if time)

## Transaction Properties: ACID

- Atomic: all-or-nothing
	- Transaction either executes completely or not at all
- Consistent: rules maintained
- Isolation: multiple transactions do not interfere with each other
	- Equivalent to running transactions in isolation
- Durability: values preserved even after crashes

## Isolation

*How to prevent transactions from affecting each other?*

- Execute them serially at the server (one at a time).
	- e.g. through a global lock.
	- But this reduces number of concurrent transactions

*Goal: increase concurrency and transaction throughput while maintaining correctness (ACID).*

## Concurrency Control: Two approaches

- Pessimistic: assume the worst, prevent transactions from accessing the same object
	- E.g., Locking
- Optimistic: assume the best, allow transactions to write, but check later
	- E.g., Check at commit time

## Pessimistic: Locking

- Grabbing a global lock is wasteful
	- what if no two transactions access the same object?
- Each object has a lock
	- can further improve concurrency.
	- reads on the same object are non-conflicting.
- Per-object read-write locks.
	- Read mode: multiple transactions allowed in
	- Write mode: exclusive lock

## Guaranteeing Serial Equivalence with Locks

- Two-phase locking
	- A transaction cannot acquire (or promote) any locks after it has started releasing locks
	- Transaction has two phases
		- 1. Growing phase: only acquires or promotes locks
		- 2. Shrinking phase: only releases locks
			- Strict two phase locking: releases locks only at commit point

## Can lead to Deadlocks!

#### **Transaction T1 Transaction T2**

read\_lock(x)  $x = getSeats(ABC123);$ if(x > 1) if(x > 1)  $x = x - 1$ : write\_lock(x) *Blocked!* write $(x, ABC123)$ ;

commit

 $x = getSeats(ABC123);$ read\_lock(x)

 $x = x - 1$ ; write(x, ABC123); *Blocked!* write\_lock(x)

commit

Deadlock!

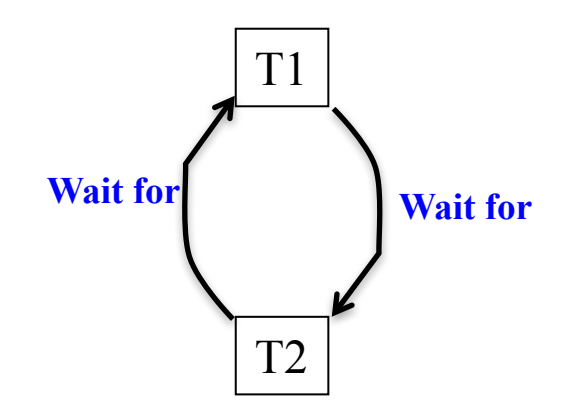

## When do deadlocks occur?

- 3 necessary conditions for a deadlock to occur
	- Some objects are accessed in exclusive lock modes
	- 2. Transactions holding locks are not preempted
	- 3. There is a circular wait (cycle) in the Wait-for graph
- "Necessary"  $=$  if there's a deadlock, these conditions are all definitely true
- (Conditions not sufficient: if they're present, it doesn't imply a deadlock is present.)

## Combating Deadlocks

- Lock all objects in the beginning in a single atomic step.
	- no circular wait-for graph created (3<sup>rd</sup> deadlock condition breaks)
	- may not know of all operations a priori.
- 2. Lock timeout: abort transaction if lock cannot be acquired within timeout
	- (2<sup>nd</sup> deadlock condition breaks)
	- Expensive; leads to wasted work
	- How to determine the timeout value?
		- Too large: long delays
		- Too small: false positives.
- 3. Deadlock Detection:
	- keep track of Wait-for graph, and find cycles in it (e.g., periodically)
	- If find cycle, there's a deadlock

 $\Rightarrow$  Abort one or more transactions to break cycle (2<sup>nd</sup> deadlock condition breaks)

## Concurrency Control: Two approaches

- Pessimistic: assume the worst, prevent transactions from accessing the same object
	- E.g., Locking
- Optimistic: assume the best, allow transactions to write, but check later
	- E.g., Check at commit time

## Optimistic Concurrency Control

- Increases concurrency more than pessimistic concurrency control
- Used in Dropbox, Google apps, Wikipedia, key-value stores like Cassandra, Riak, and Amazon's Dynamo
- Preferable than pessimistic when conflicts are *expected to be* rare
	- But still need to ensure conflicts are caught!

## First cut approach

- Most basic approach
	- Write and read objects at will
	- Check for serial equivalence at commit time
	- If abort, roll back updates made
	- An abort may result in other transactions that read dirty data, also being aborted
		- Any transactions that read from *those* transactions also now need to be aborted
		- L *Cascading aborts*

# T ! : toine 1<br>T 2 : toine 2

## Timestamped ordering

- Assign each transaction an id
- Transaction id determines its position in serialization order.
- Ensure that for a transaction T, both are true:
	- 1. T's write to object O allowed only if transactions that have read or written O had lower ids than T.
	- 2. T's read to object  $O$  is allowed only if  $O$  was last written by a transaction with a lower id than T.
- Implemented by maintaining read and write timestamps for the object
- If rule violated, abort!
- *Never results in a deadlock! Older transaction never waits on newer ones.*

## Timestamped ordering: per-object state

- Committed value.
- Transaction id (timestamp) that wrote the committed value.
- Read timestamps (RTS): List of transaction ids (timestamps) that have read the committed value.
- Tentative writes (TW): List of tentative writes sorted by the corresponding transaction ids (timestamps).
	- Timestamped *versions* of the object.

$$
A = \lfloor \frac{s}{T_1} \rfloor, \lfloor \frac{s}{T_2} \rfloor
$$

 $\tau$  (  $\omega A$   $\rightarrow$  3)

## Timestamped ordering rules

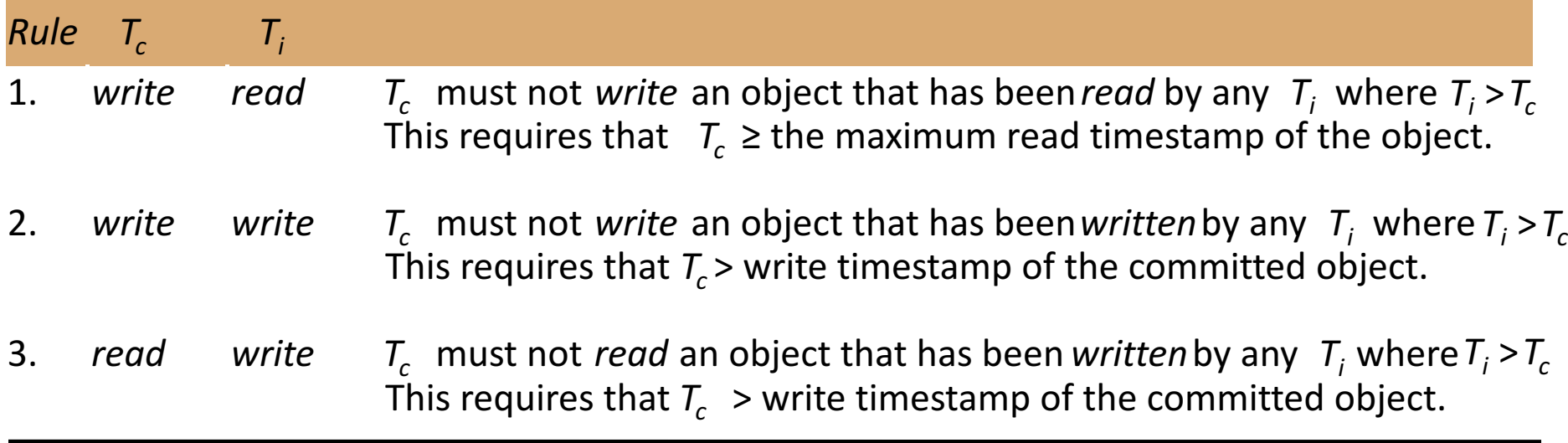

## Timestamped ordering: write rule  $\frac{1}{D} = 2$

 $\overline{3}$ 

 $AD($ 

RTS: T2, T3

Transaction  $T_c$  requests a write operation on object D if ( $Tc$  ≥ max. read timestamp on  $D$ &&  $T_c$  > write timestamp on committed version of D) *Perform a tentative write on D: If T<sub>c</sub>* already has an entry in the TW list for D, update it. *Else, add T<sub>c</sub> and its write value to the TW list.* 

else

*abort transaction*  $T_c$ 

*//too late; a transaction with later timestamp has already read or written the object.*

## Timestamped ordering: write rule

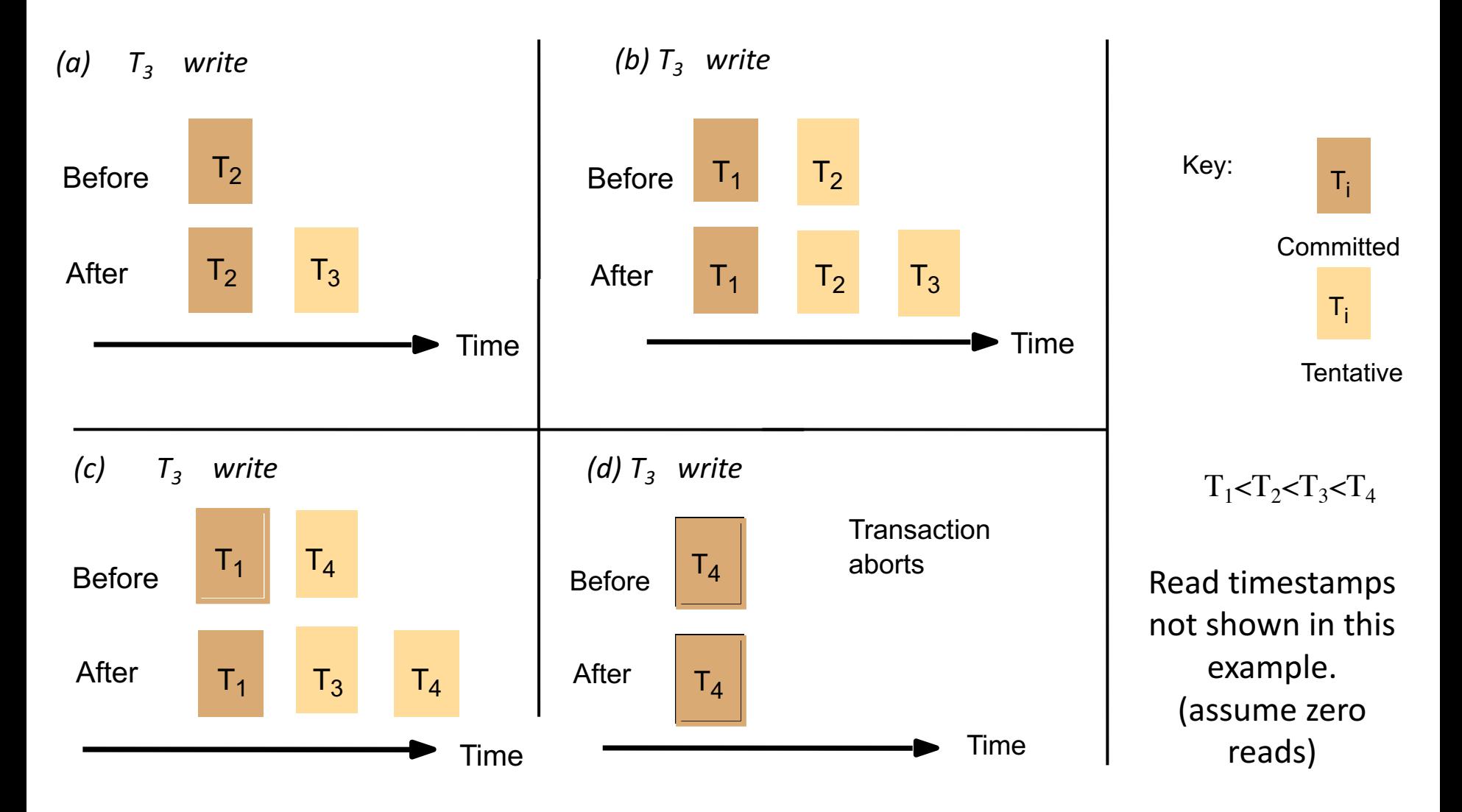

 $332,5,6,7$   $(A):G$ 

# Timestamped ordering: read rule  $2\sqrt{3}$ :  $52$

Transaction  $T_c$  requests a read operation on object D

If (T<sub>c</sub> > write timestamp on committed version of D) {

 $D_s$  = version of D with the maximum write timestamp that is  $\leq T_c$ 

*//search across the committed timestamp and the TW list for object D.* 

#### if  $(D_s)$  is committed)

read  $D_s$  and add  $T_c$  to RTS list (if not already added)

else

if D<sub>s</sub> was written by T<sub>c</sub>, simply read D<sub>s</sub>  $\alpha$ 

else

wait until the transaction that wrote  $D_s$  is committed or aborted, and reapply the read rule.

*// if the transaction is committed, T<sub>c</sub> will read its value after the wait. // if the transaction is aborted, T<sub>c</sub> will read the value from an older transaction.* 

} else

 $\blacktriangleright$  abort transaction  $T_c$ 

*//too late; a transaction with later timestamp has already written the object.* 

## Timestamped ordering: read rule

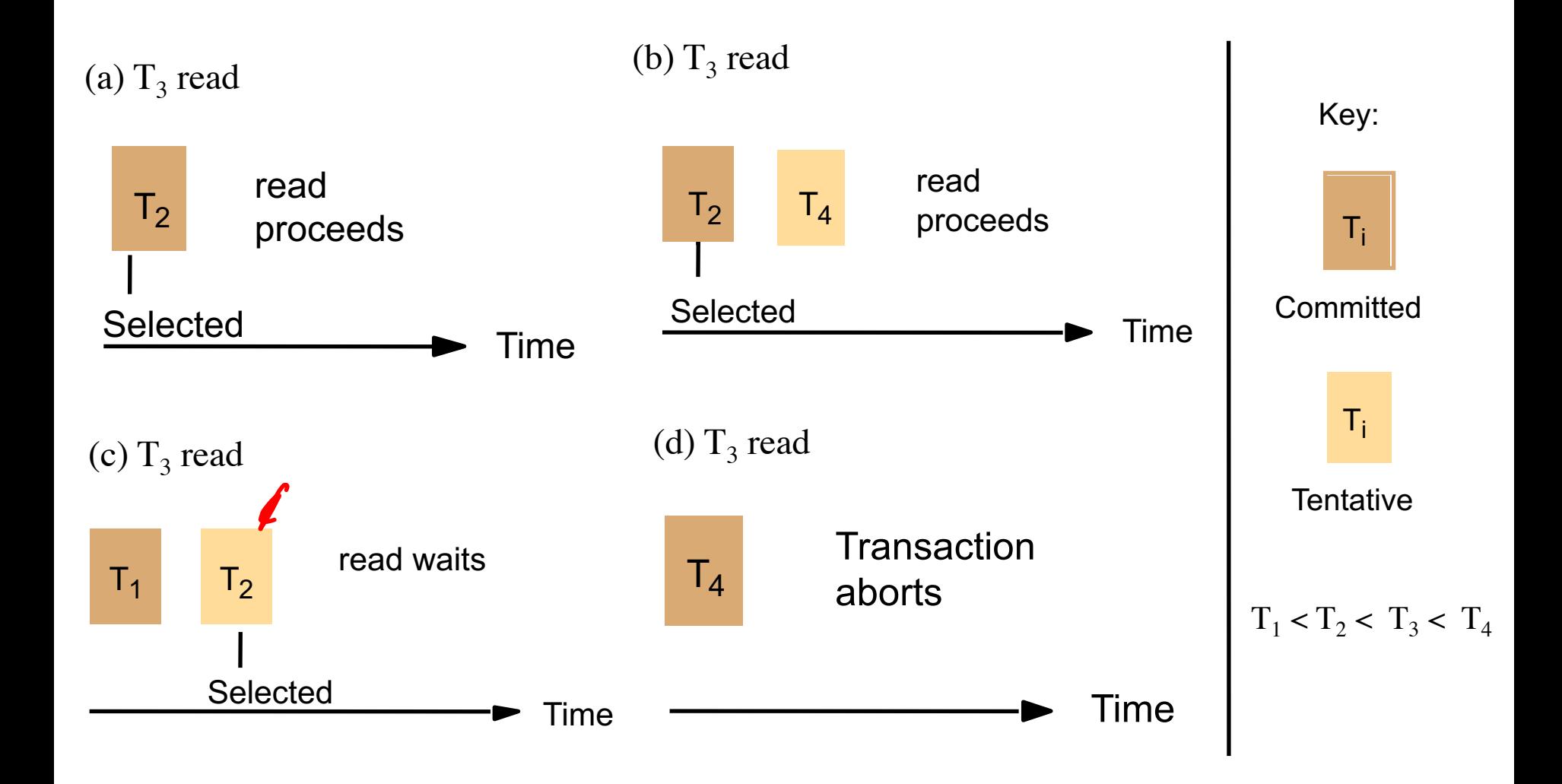

## Timestamped ordering: committing

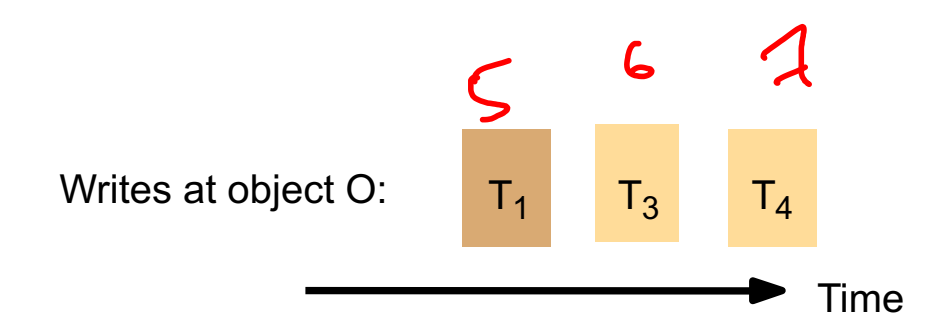

- Suppose  $T_4$  is ready to commit.
- Must wait until  $T_3$  commits or aborts.
- When a transaction is committed, the committed value of the object and associated timestamp are updated, and the corresponding write is removed from TW list.

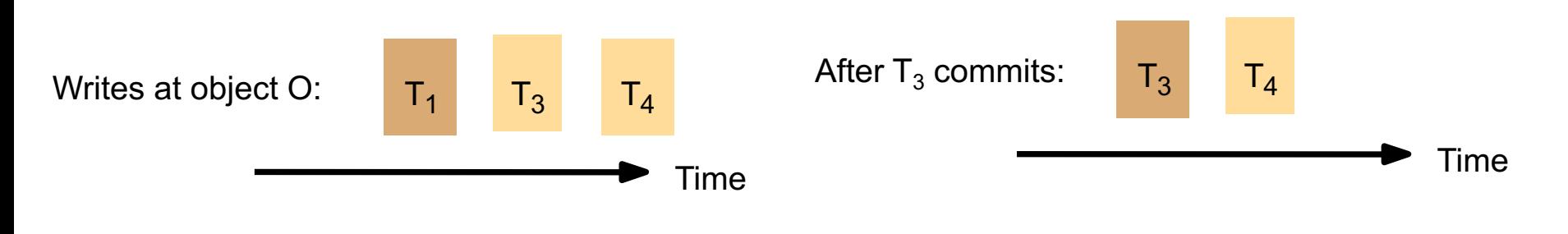

```
x = getSeats(ABC123);if(x > 1) if(x > 1)
 x = x - 1:
write(x, ABC123);
```
commit

**Transaction T1 Transaction T2**  $x = getSeats(ABC123);$  $x = x - 1$ : write(x, ABC123); commit

ABC123: state committed value = 10 committed timestamp  $= 0$ RTS: TW:

```
x = getSeats(ABC123);if(x > 1) if(x > 1)
 x = x - 1:
write(x, ABC123);
```
commit

**Transaction T1 Transaction T2**  $x = getSeats(ABC123);$  $x = x - 1$ : write(x, ABC123); commit

ABC123: state committed value = 10 committed timestamp  $= 0$ RTS: 1 TW:

#### **Transaction T1 Transaction T2**  $x = getSeats(ABC123);$  $x = getSeats(ABC123);$ if(x > 1) if(x > 1)  $x = x - 1$ ; write(x, ABC123);  $\mathcal{L}$  $x = x - 1$ : write(x, ABC123); commit commit

ABC123: state committed value  $= 10$ committed timestamp  $= 0$ RTS: 1, 2 TW:

# $x = getSeats(ABC123);$ if(x > 1) if(x > 1)  $x = x - 1$ : write(x, ABC123); commit

```
Transaction T1 Transaction T2
                    x = getSeats(ABC123);x = x - 1:
                    write(x, ABC123);
                    commit
```
ABC123: state committed value  $= 10$ committed timestamp  $= 0$ RTS: 1, 2 TW:

Abort!

 $\mathbf{I}$ 

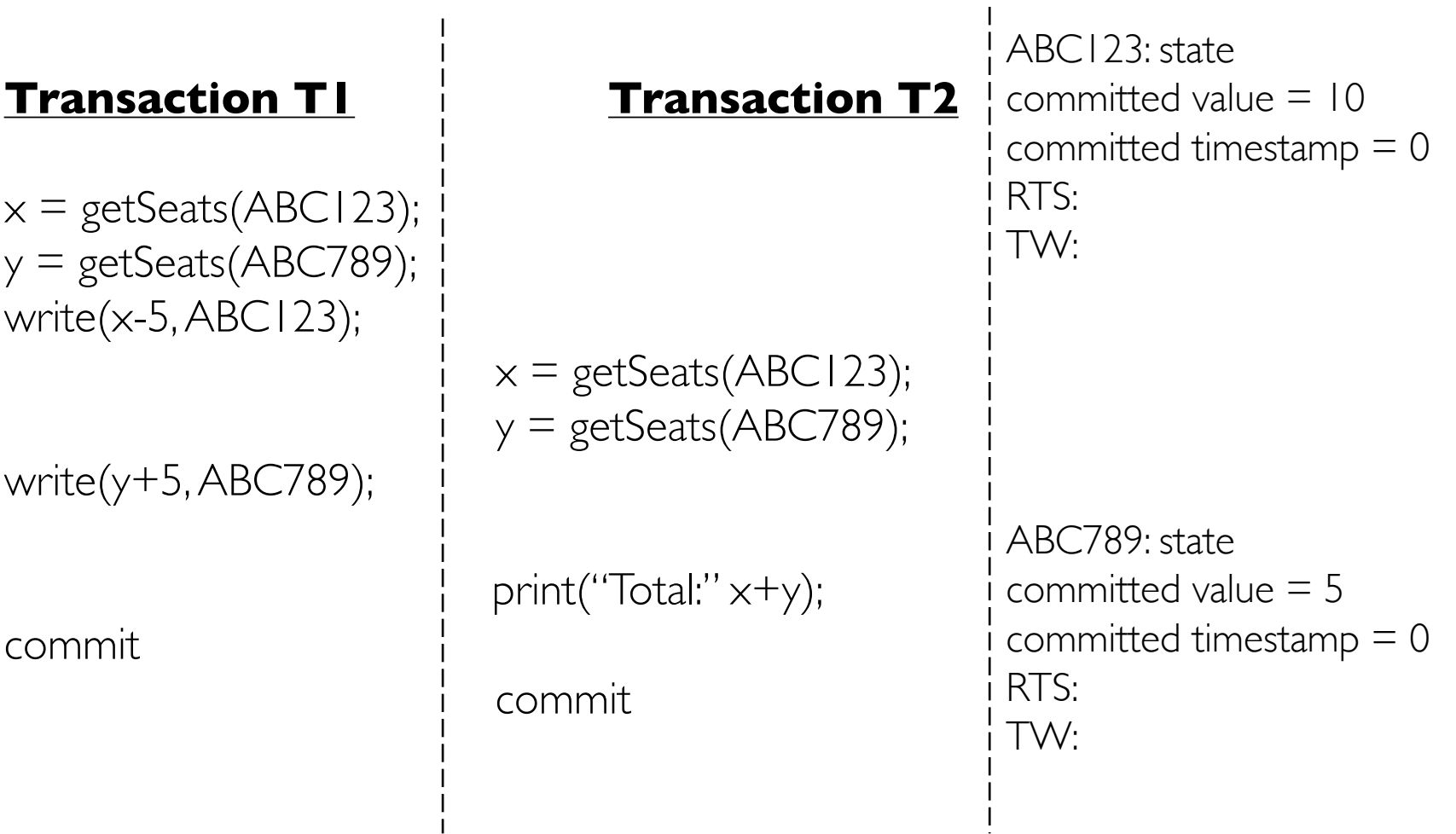

**Transaction T1 Transaction T2**  $x = getSeats(ABC123);$  $y = getSeats(ABC789);$ write(x-5, ABC123);  $x = getSeats(ABC123);$  $y = getSeats(ABC789);$ write $(y+5, ABC789)$ ; print("Total:" x+y); commit commit ABC123: state committed value  $= 10$ committed timestamp  $= 0$ RTS: TW: ABC789: state committed value  $= 5$ committed timestamp  $= 0$ RTS: TW:

**Transaction T1 Transaction T2**  $x = getSeats(ABC123);$  $y = getSeats(ABC789);$ write(x-5, ABC123);  $x = getSeats(ABC123);$  $y = getSeats(ABC789);$ write $(y+5, ABC789)$ ; print("Total:" x+y); commit commit ABC123: state committed value  $= 10$ committed timestamp  $= 0$ RTS: 1 TW: ABC789: state committed value  $= 5$ committed timestamp  $= 0$ RTS: TW:

**Transaction T1 Transaction T2**  $x = getSeats(ABC123);$  $y = getSeats(ABC789);$ write(x-5, ABC123);  $x = getSeats(ABC123);$  $y = getSeats(ABC789);$ write $(y+5, ABC789)$ ; print("Total:" x+y); commit commit ABC123: state committed value  $= 10$ committed timestamp  $= 0$ RTS: 1 TW: ABC789: state committed value  $= 5$ committed timestamp  $= 0$ RTS: TW:

**Transaction T1 Transaction T2**  $x = getSeats(ABC123);$  $y = getSeats(ABC789);$ write(x-5, ABC123);  $x = getSeats(ABC123);$  $y = getSeats(ABC789);$ write(y+5, ABC789); print("Total:" x+y); commit commit ABC123: state committed value  $= 10$ committed timestamp  $= 0$ RTS: 1 TW: ABC789: state committed value  $= 5$ committed timestamp  $= 0$ RTS: 1 TW:

**Transaction T1 Transaction T2**  $x = getSeats(ABC123);$  $y = getSeats(ABC789);$ write(x-5, ABC123);  $x = getSeats(ABC123);$  $y = getSeats(ABC789);$ write(y+5, ABC789); print("Total:" x+y); commit commit ABC123: state committed value  $= 10$ committed timestamp  $= 0$ RTS: 1 TW· ABC789: state committed value  $= 5$ committed timestamp  $= 0$ RTS: 1 TW:

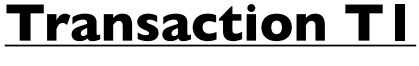

 $x = getSeats(ABC123);$  $y = getSeats(ABC789);$ write(x-5, ABC123);

write(y+5, ABC789);

commit

```
x = getSeats(ABC123);y = getSeats(ABC789);
```
**Transaction T1 Transaction T2**

print("Total:" x+y);

commit

ABC123: state committed value  $= 10$ committed timestamp  $= 0$ RTS: 1  $TW: (5, 1)$ 

ABC789: state committed value  $= 5$ committed timestamp  $= 0$ RTS: 1 TW:

#### **Transaction T1 Transaction T2**

 $x = getSeats(ABC123);$  $y = getSeats(ABC789);$ write(x-5, ABC123);

```
write(y+5, ABC789);
```
commit

 $x = getSeats(ABC123);$  $y = getSeats(ABC789);$ 

```
print("Total:" x+y);
```
commit

ABC123: state committed value  $= 10$ committed timestamp  $= 0$ RTS: 1  $TW: (5, 1)$ 

ABC789: state committed value  $= 5$ committed timestamp  $= 0$ RTS: 1 TW:

**Transaction T1 Transaction T2**  $x = getSeats(ABC123);$  $y = getSeats(ABC789);$ write(x-5, ABC123);  $x = getSeats(ABC123)$ ; wait  $y = getSeats(ABC789);$ write $(y+5, ABC789)$ ; print("Total:" x+y); commit commit ABC123: state committed value  $= 10$ committed timestamp  $= 0$ RTS: 1 TW: (5, 1) ABC789: state committed value  $= 5$ committed timestamp  $= 0$ RTS: 1 TW:

**Transaction T1 Transaction T2**  $x = getSeats(ABC123);$  $y = getSeats(ABC789);$ write(x-5, ABC123);  $x = getSeats(ABC123); wait$  $y = getSeats(ABC789);$ write(y+5, ABC789); print("Total:" x+y); commit commit ABC123: state committed value  $= 10$ committed timestamp  $= 0$ RTS: 1 TW: (5, 1) ABC789: state committed value  $= 5$ committed timestamp  $= 0$ RTS: 1 TW:

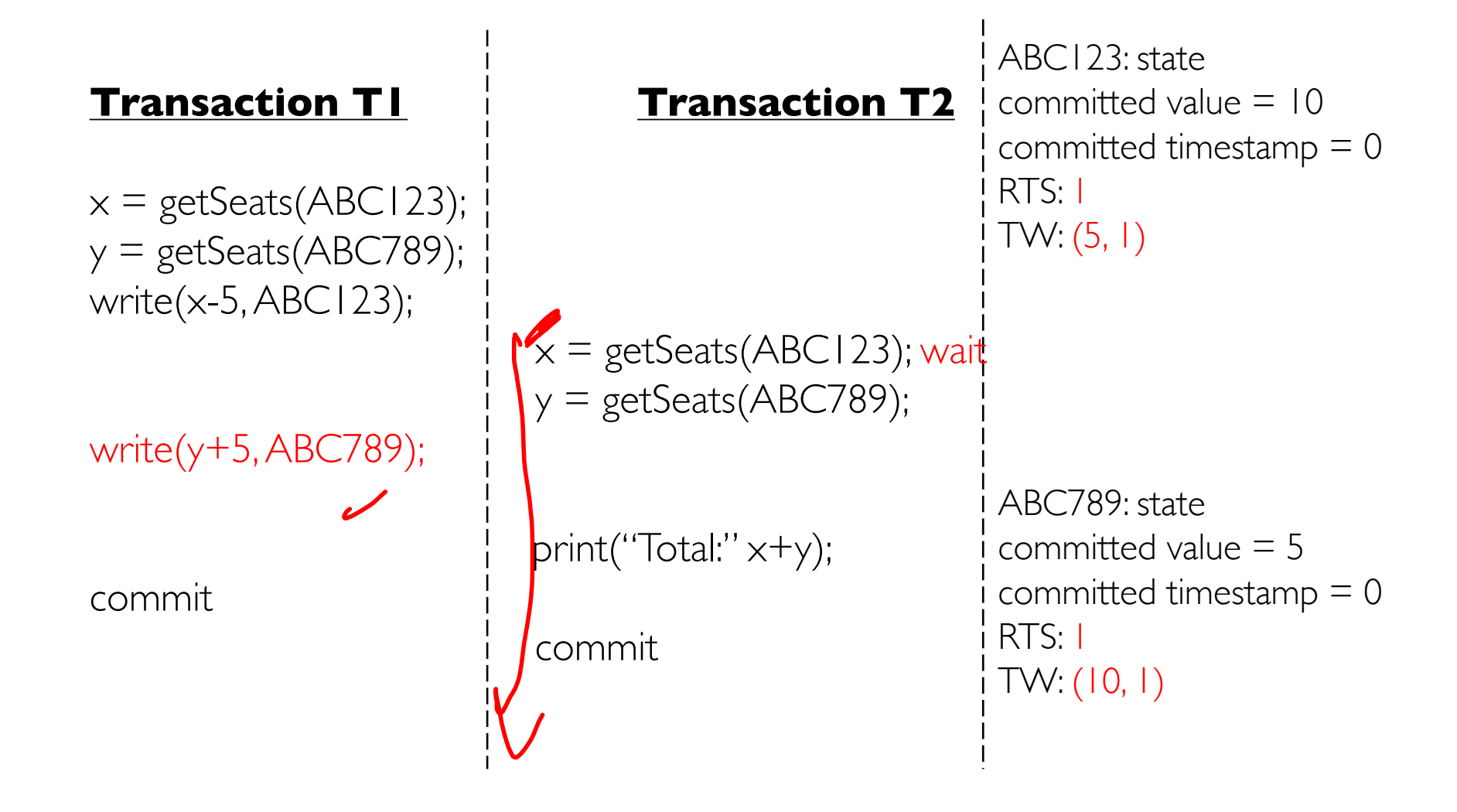

**Transaction T1 Transaction T2**  $x = getSeats(ABC123);$  $y = getSeats(ABC789);$ write(x-5, ABC123);  $x = getSeats(ABC123); wait$  $y = getSeats(ABC789);$ write $(y+5, ABC789)$ ; print("Total:" x+y); commit commit ABC123: state committed value  $= 10$ committed timestamp  $= 0$ RTS: 1  $TW: (5, 1)$ ABC789: state committed value  $= 5$ committed timestamp  $= 0$ RTS: 1 TW: (10, 1)

ABC123: state

**Transaction T1 Transaction T2**  $x = getSeats(ABC123);$  $y = getSeats(ABC789);$ write(x-5, ABC123);  $x = getSeats(ABC123); wait$  $y = getSeats(ABC789);$ write $(y+5, ABC789)$ ; print("Total:" x+y); commit commit committed value  $=$   $+0.5$ committed timestamp  $= \theta$ -RTS: 1 TW:  $\left(5, +\right)$ ABC789: state committed value  $= 5 - 10$ committed timestamp  $=$   $\theta$ -1 RTS: 1  $TW: H<sub>0</sub>, H<sub>1</sub>$ 

**Transaction T1 Transaction T2**  $x = getSeats(ABC123);$  $y = getSeats(ABC789);$ write(x-5, ABC123);  $x = getSeats(ABC123); wait$  $y = getSeats(ABC789);$ write $(y+5, ABC789)$ ; print("Total:" x+y); commit commit ABC123: state committed value  $=$   $+0.5$ committed timestamp  $= \theta$ -RTS: 1 TW:  $\left(5, +\right)$ ABC789: state committed value  $= 5 - 10$ committed timestamp  $=$   $\theta$ - $\theta$ RTS: 1  $TW: H<sub>0</sub>, H<sub>1</sub>$ T2 then proceeds after T1

commits

## Concurrency Control: Summary

- *How to prevent transactions from affecting one another?*
- Goal: increase concurrency and transaction throughput while maintaining correctness (ACID).
- Target *serial equivalence.*
- Two approaches:
	- Pessimistic concurrency control: locking based.
		- read-write locks with two-phase locking and deadlock detection.
	- Optimistic concurrency control: abort if too late.
		- timestamped ordering.